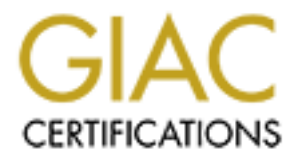

## Global Information Assurance Certification Paper

## Copyright SANS Institute [Author Retains Full Rights](http://www.giac.org)

This paper is taken from the GIAC directory of certified professionals. Reposting is not permited without express written permission.

## [Interested in learning more?](http://www.giac.org/registration/gcia)

Check out the list of upcoming events offering "Intrusion Detection In-Depth (Security 503)" at http://www.giac.org/registration/gcia

# **A Certification Practical**<br>
meat twist are the detects that were created by ISS Security Scanner. Solid analysis proce<br>
egod stuff: 81 \*<br> **fects with Analyses**<br>
2000<br>
nodology used<br>
as practical for SANS 2000 written ex GCIA Certification Practical

\*\*\* Northcutt, a neat twist are the detects that were created by ISS Security Scanner. Solid analysis process, you have to work to dig out some of the information, but some good stuff. 81 \*

**Stephen Zvacek**

# **10 Detects with Analyses**

April, 24, 2000

I&W Methodology used

Submitted as practical for SANS 2000 written exam (3/25/2000)

 $\mathcal{L}_{\mathcal{F}}$ Severity calculated as follows;

(Critical + Lethal) - (System + Net Countermeasures) = Severity

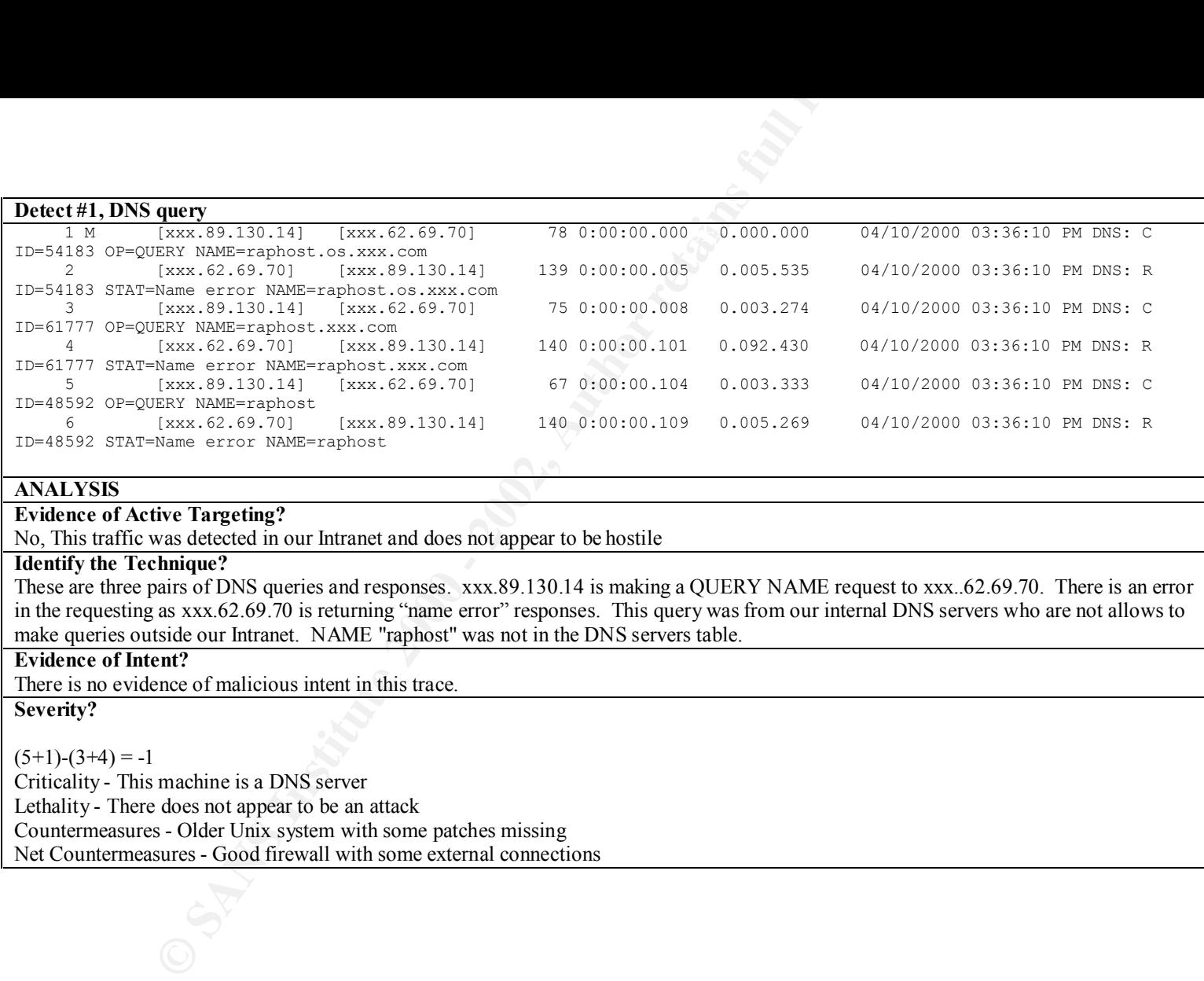

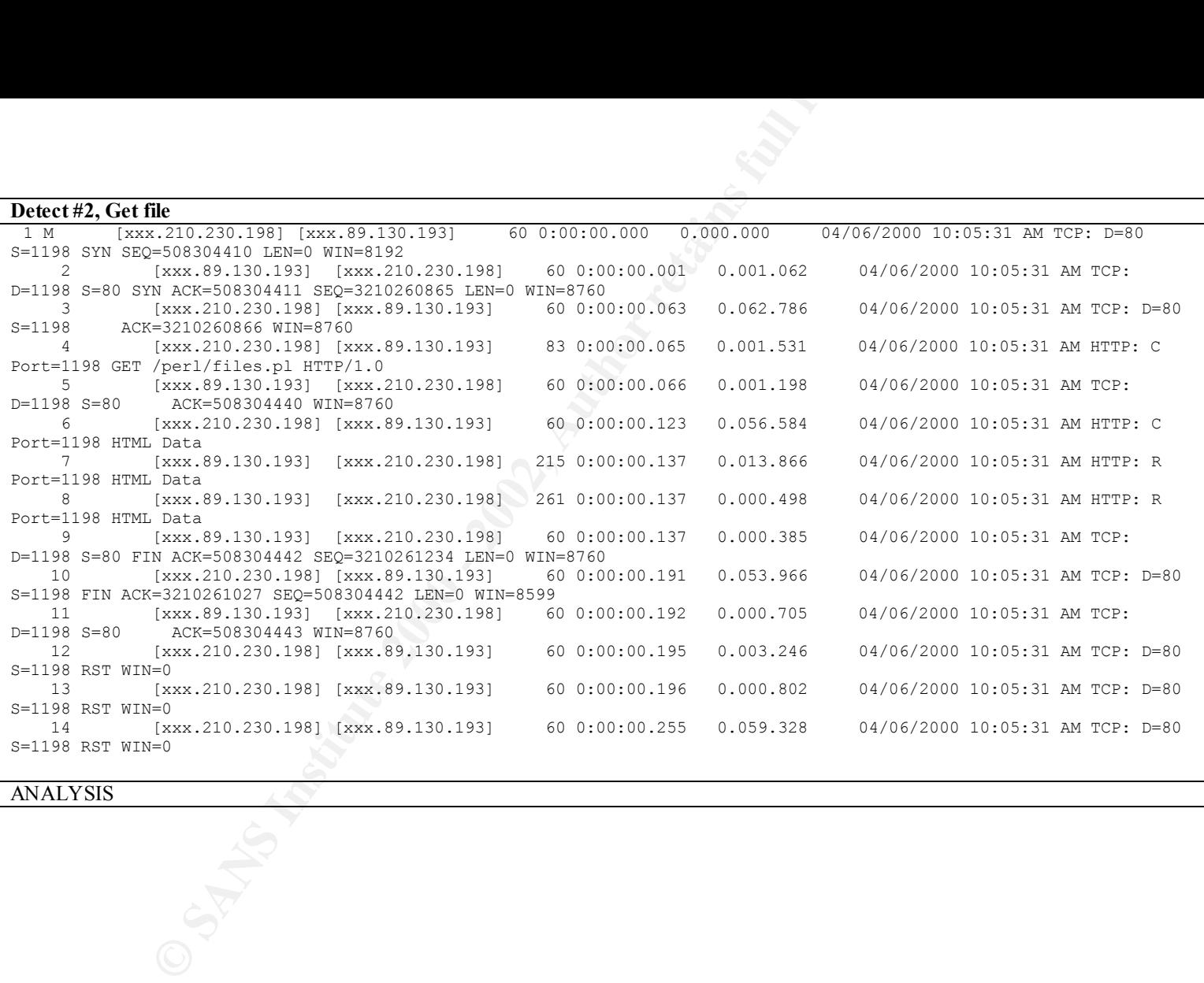

#### **Evidence of Active Targeting?**

Yes. This appeared on our external Internet segment. This trace is one in a series of GET/POST actions initiated by this remote machine.

#### **Identify the Technique? In the Internal Prince of A1999**  $\frac{1}{2}$  **F194 9989 66. The Se4 A169 4E46 4E46 4E46 66E46 66E46 A169 4E46 66E46 66E46 66E46 66E46 66E46 66E46 66E46 66E46 66E46 66E46 66E46 66E46 66E46 66E46 66E46**

tive **Targeting?**<br>
read on our external Internet segment. This trace is one in a series of GET/POST actions<br>
hime has made a TCP connection with our webserver. It is attempting to retrieve (GET) t<br>
ough the trace print dur The remote machine has made a TCP connection with our webserver. It is attempting to retrieve (GET) the file "files.pl"from our webserver. Although the trace printout does lists packets 6 through 16 as HTML data, the server responded the file was not found. A problem in the 'files.pl' script distributed with the Novell WebServer Examples Toolkit v2 could allow a remote attacker to view the contents of any file or directory on vulnerable servers. The attacker would be limited to viewing files accessible to the user owning the server process. (This is from the ISS Security Scanner database on specific checks made by this program)

#### **Evidence of Intent?**

There is clearly intent from this trace.

#### **Identify Hostile Individuals and Groups**

It was later identified that we were being evaluated by our government contracting office. They tasked another contractor to evaluate the security of our external connections. It appeared from this and other traces they were using ISS Security scanner to perform the task.

#### **Severity?**

 $(2+2)-(3+4) = -3$ 

Criticality - This machine is a webserver Lethality - This could be a confidentiality issue Countermeasures - Older Unix system with some patches missing Net Countermeasures - Good firewall with some external connections

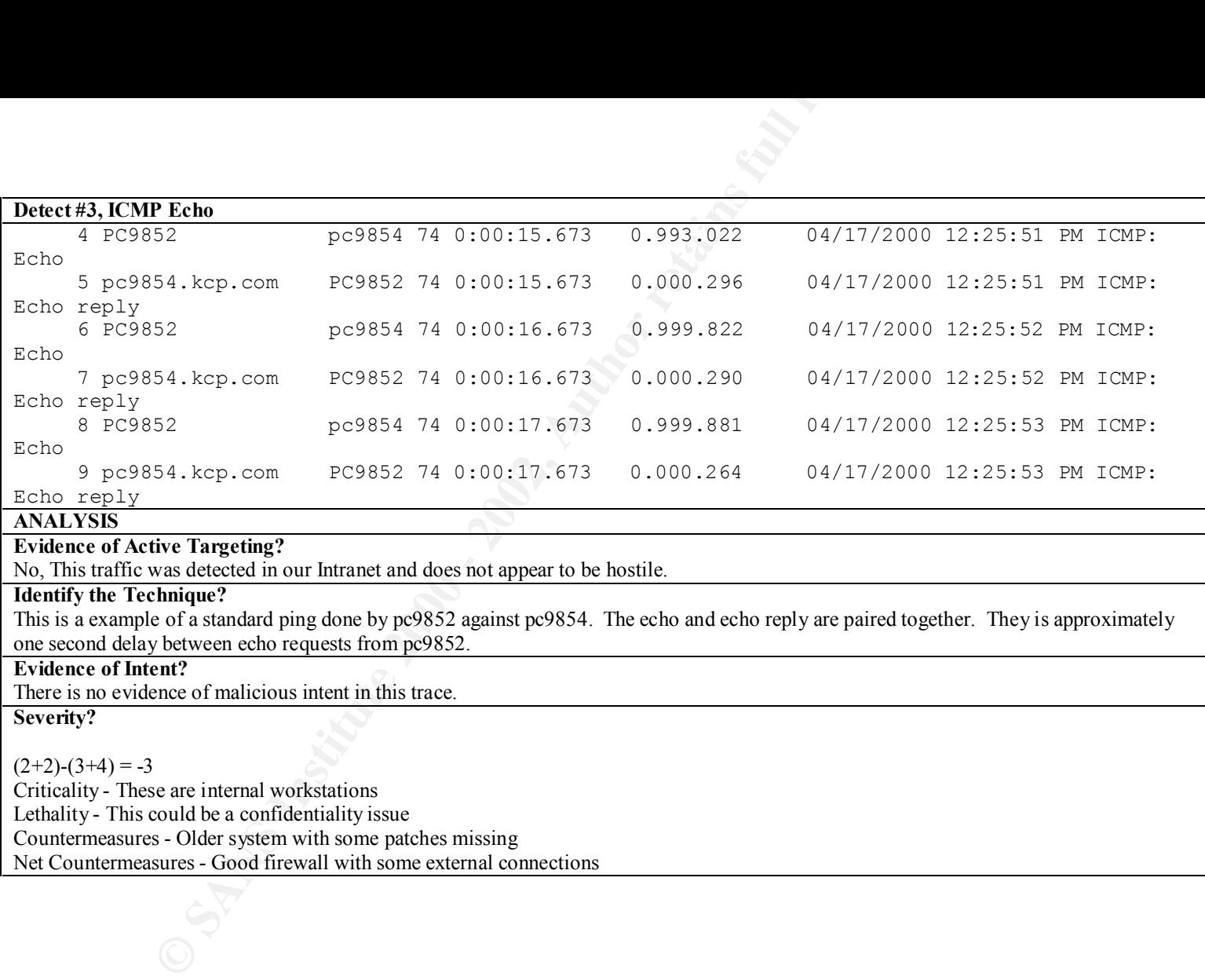

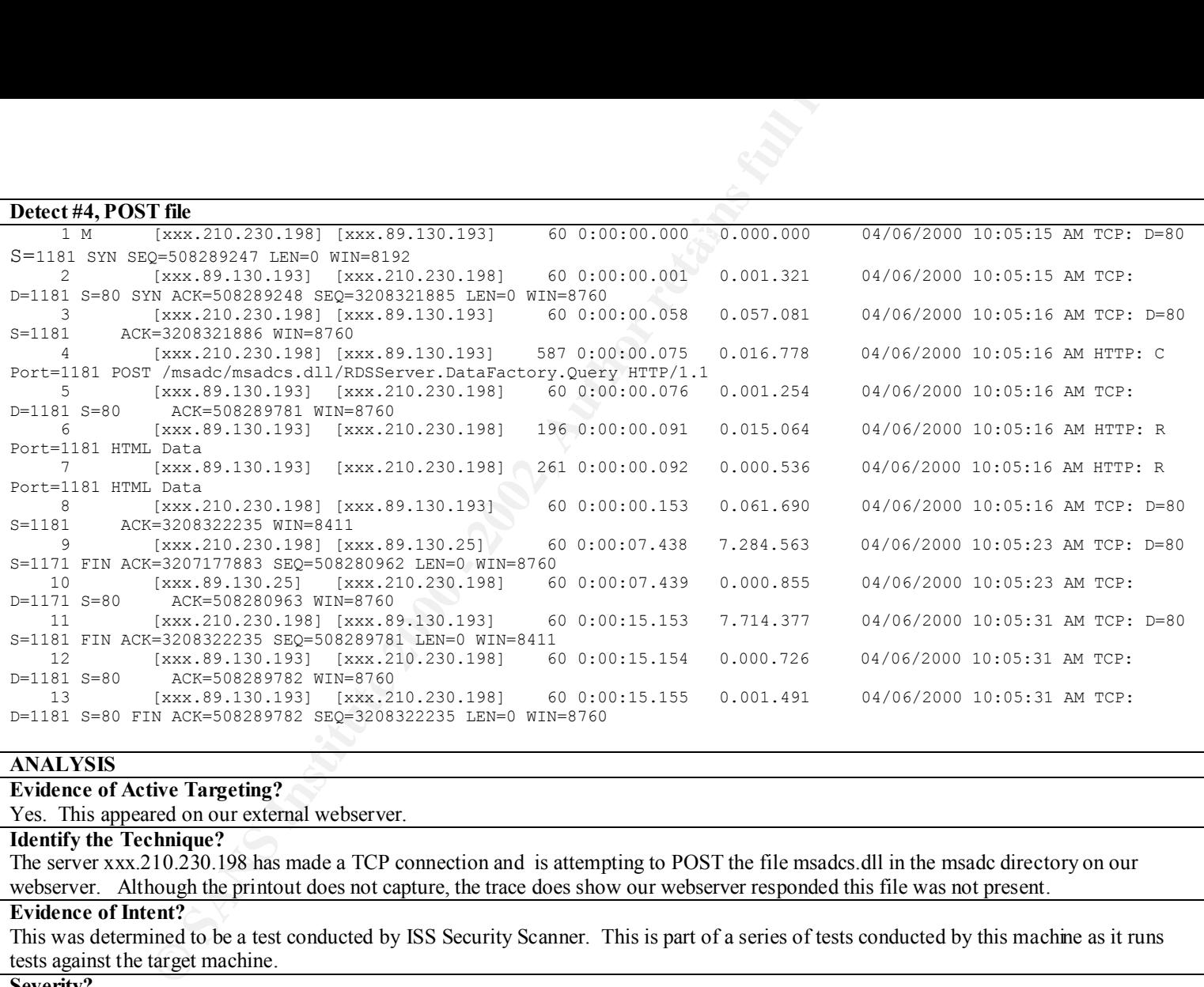

#### **Evidence of Active Targeting?**

Yes. This appeared on our external webserver.

#### **Identify the Technique?**

The server xxx.210.230.198 has made a TCP connection and is attempting to POST the file msadcs.dll in the msadc directory on our webserver. Although the printout does not capture, the trace does show our webserver responded this file was not present.

#### **Evidence of Intent?**

This was determined to be a test conducted by ISS Security Scanner. This is part of a series of tests conducted by this machine as it runs tests against the target machine.

#### **Severity?**

Countermeasures - Older Unix system with some patches missing  $(2+4)-(3+4) = -1$ Criticality - This machine is a webserver Lethality - This could be a DOS issue Net Countermeasures - Good firewall with some external connections

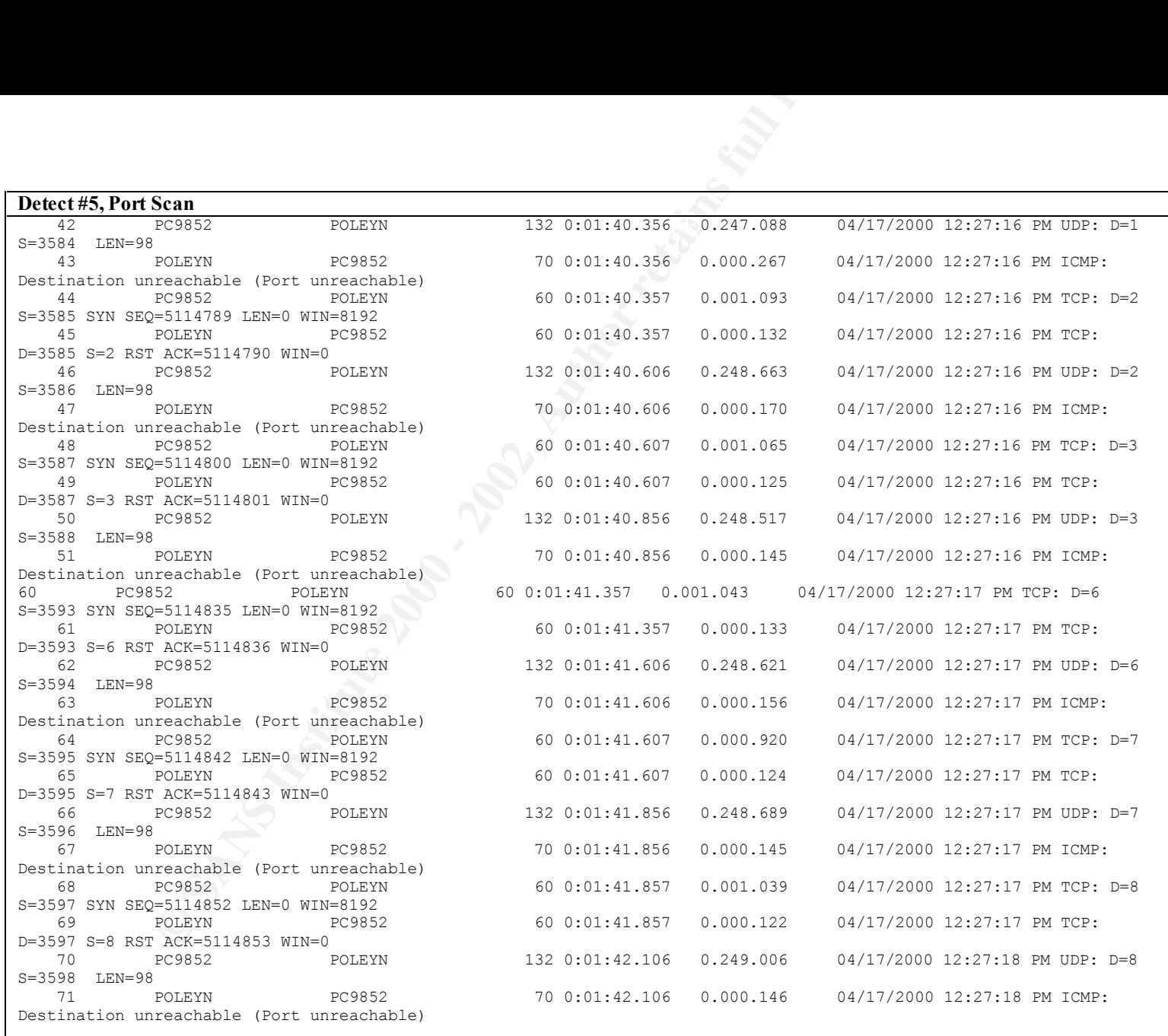

**Evidence of Active Targeting?**

Yes, this scan is obviously a port scan from  $pe9852$ .

#### **Identify the Technique?**

**Example 18 and SET SET AUTOM CONSUM ACCES**<br> **CONSUM ACCES** and a port scan from pc9852.<br> **CONSUM ACCES** and a port scan from ECP SCHA and LOT and UDF scan with the port interest<br>
AdS with a "port urrenchable" for the UDF PC9852 has initiated a port scan of POLEYN. This scan is both a TCP and UDP scan with the port incrementing starting at port on. POLEYN responds with a "port unreachable" for the UDP scan. For the TCP scan, pc9852 sends a SYN packet and POLEYN responds with the a RST/ACK. Each port, starting with port 1 is incremented by one with both a TCP and UDP request. The source port is also incrementing by one each time.

#### **Evidence of Intent?**

Intent is clearly a port scan. This trace when on through port 1024 for both TCP and UDP. **Severity?**

 $(2+2)-(3+4) = -3$ 

Criticality - These machines are internal workstations

Lethality - This could be a confidentiality issue

Countermeasures - Older system with service packs installed but some patches missing

Net Countermeasures - Good firewall with some external connections

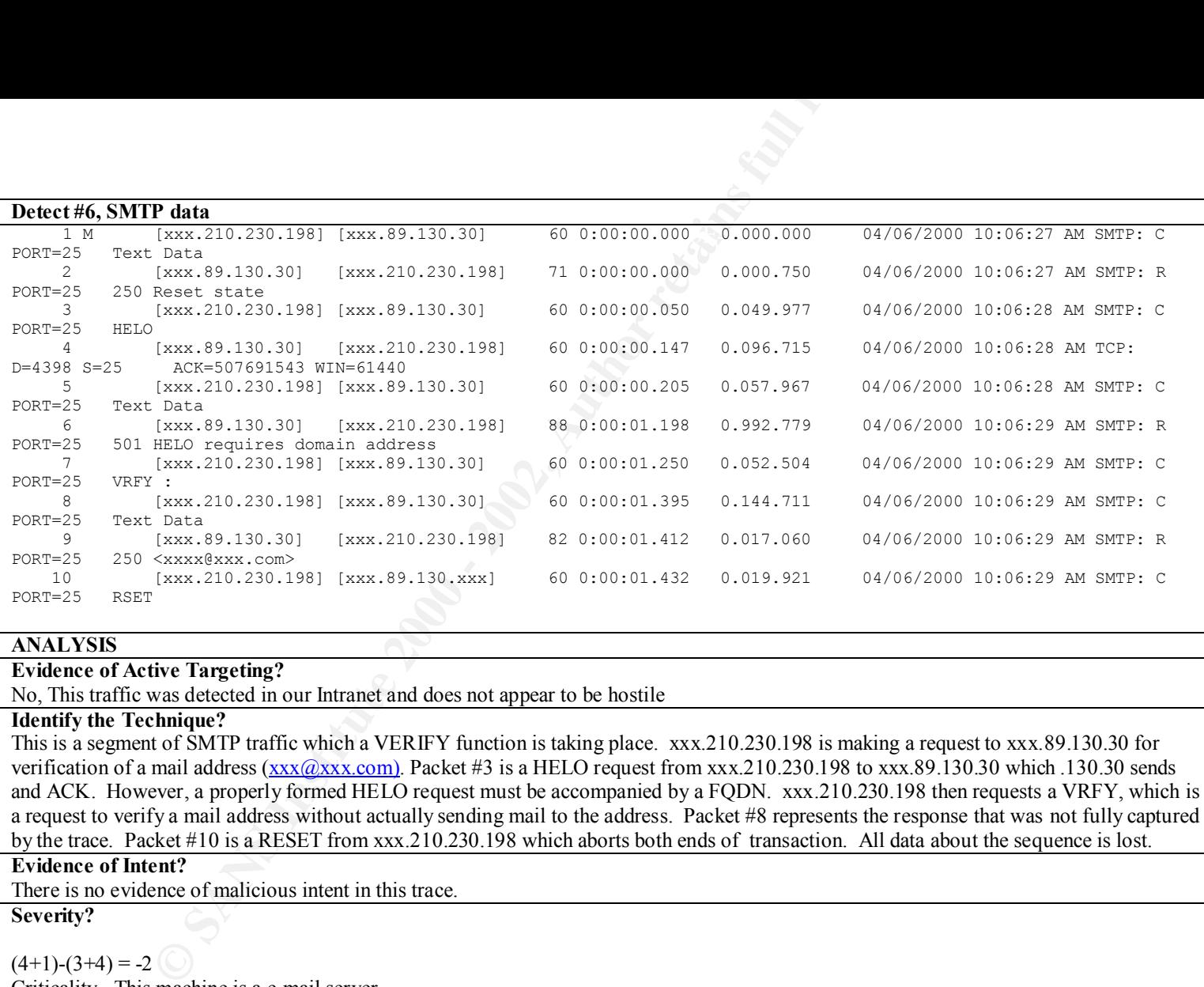

#### **Evidence of Active Targeting?**

No, This traffic was detected in our Intranet and does not appear to be hostile

#### **Identify the Technique?**

This is a segment of SMTP traffic which a VERIFY function is taking place. xxx.210.230.198 is making a request to xxx.89.130.30 for verification of a mail address (xxx(@xxx.com). Packet #3 is a HELO request from xxx.210.230.198 to xxx.89.130.30 which .130.30 sends and ACK. However, a properly formed HELO request must be accompanied by a FQDN. xxx.210.230.198 then requests a VRFY, which is a request to verify a mail address without actually sending mail to the address. Packet #8 represents the response that was not fully captured by the trace. Packet #10 is a RESET from xxx.210.230.198 which aborts both ends of transaction. All data about the sequence is lost.

#### **Evidence of Intent?**

There is no evidence of malicious intent in this trace.

#### **Severity?**

#### $(4+1)-(3+4) = -2$

Criticality - This machine is a e-mail server Lethality - This attack is unlikely to succeed. Countermeasures - Older Unix system with some patches missing Net Countermeasures - Good firewall with some external connections

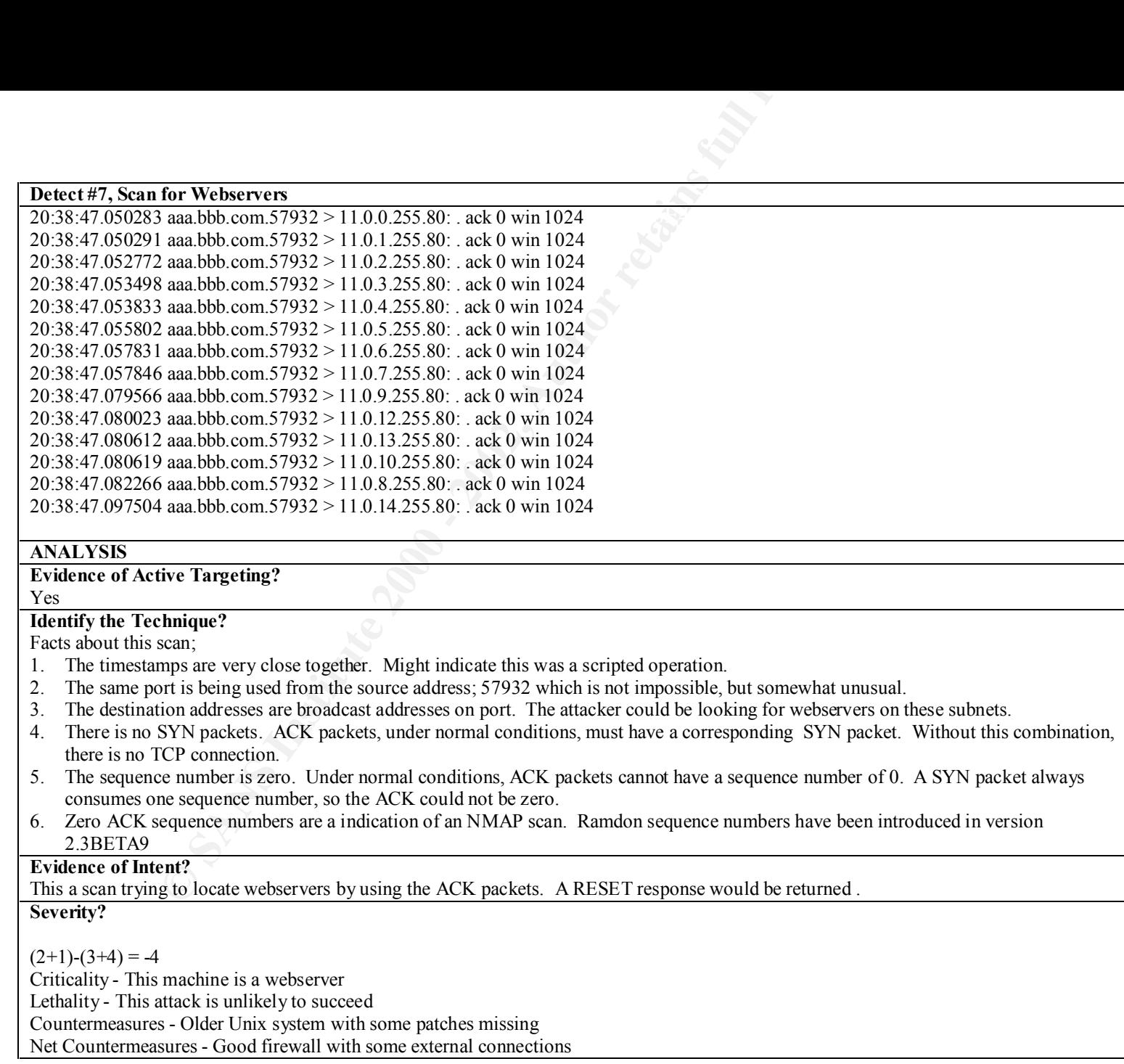

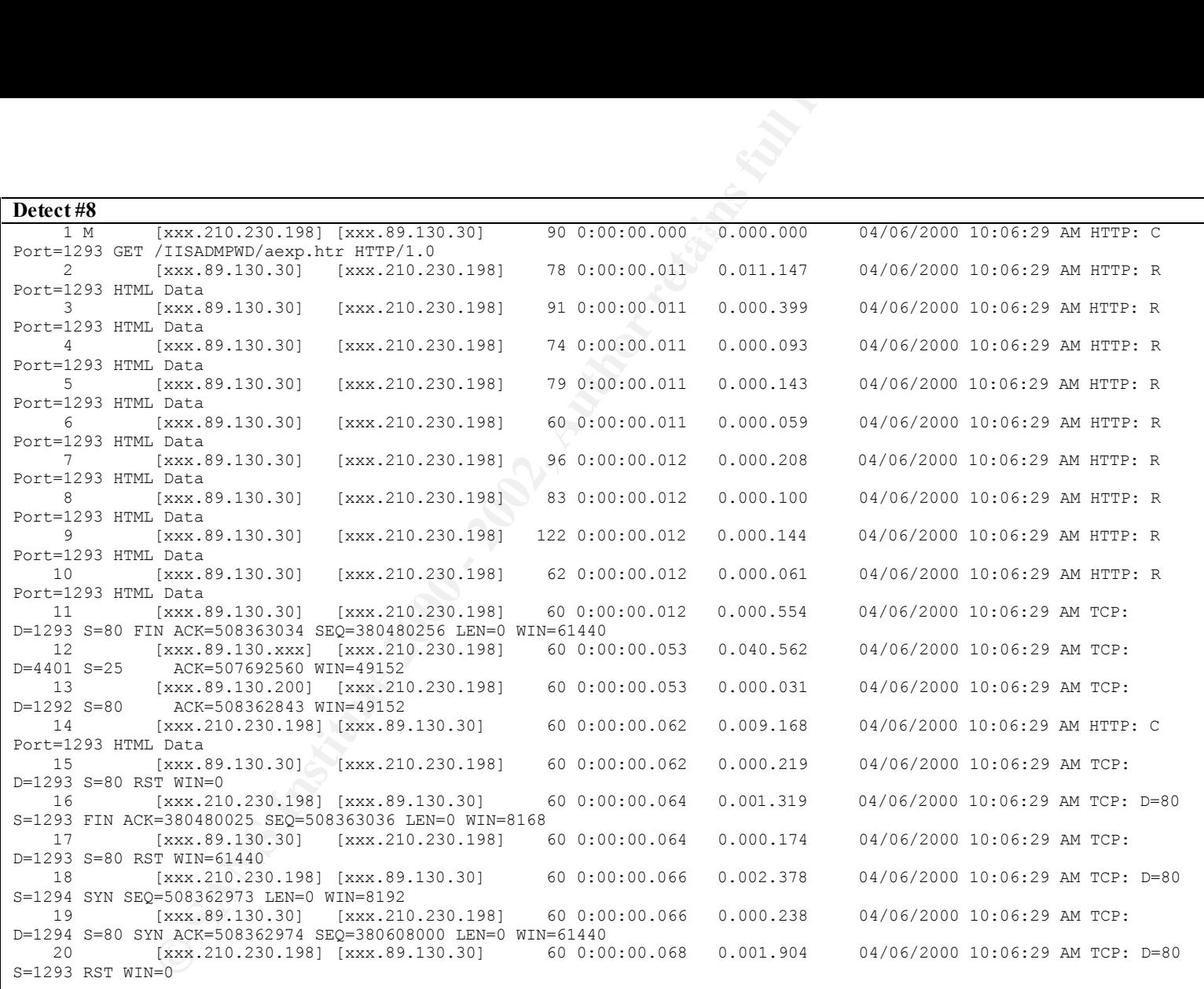

**Evidence of Active Targeting?**

Yes, This traffic was detected in our Intranet probing out webserver

#### **Identify the Technique?**

xxx.210.230.198 had been making several probes to this machine all morning. This trace is one part of a very long sequence. It is attempting to get the fine "aexp.htr" from the IISADMPWD directory. The following is a taken from the X-Force database from www.iss.net.

**Example 18 and the Constraint Constraint Constraint Constraint Constraint Constraint Constraint Constraint Constraint Constraint Constraint Constraint Constraint Constraint Constraint Constraint Constraint Constraint Cons** Internet Information Server 4.0 introduces the ability for remote web users to administer their passwords on the server machine and on other machines connected to the same network. This functionality is implemented through the /IISADMPWD/ virtual directory and various .HTR files.

#### **Evidence of Intent?**

xxx.210.230.198 was attempting to determine if this file was present on our webserver.

#### **Severity?**

 $(2+5)-(3+4)=0$ 

Criticality - This machine is a webserver Lethality - If successful, could lead to root access Countermeasures - Older Unix system with some patches missing Net Countermeasures - Good firewall with some external connections

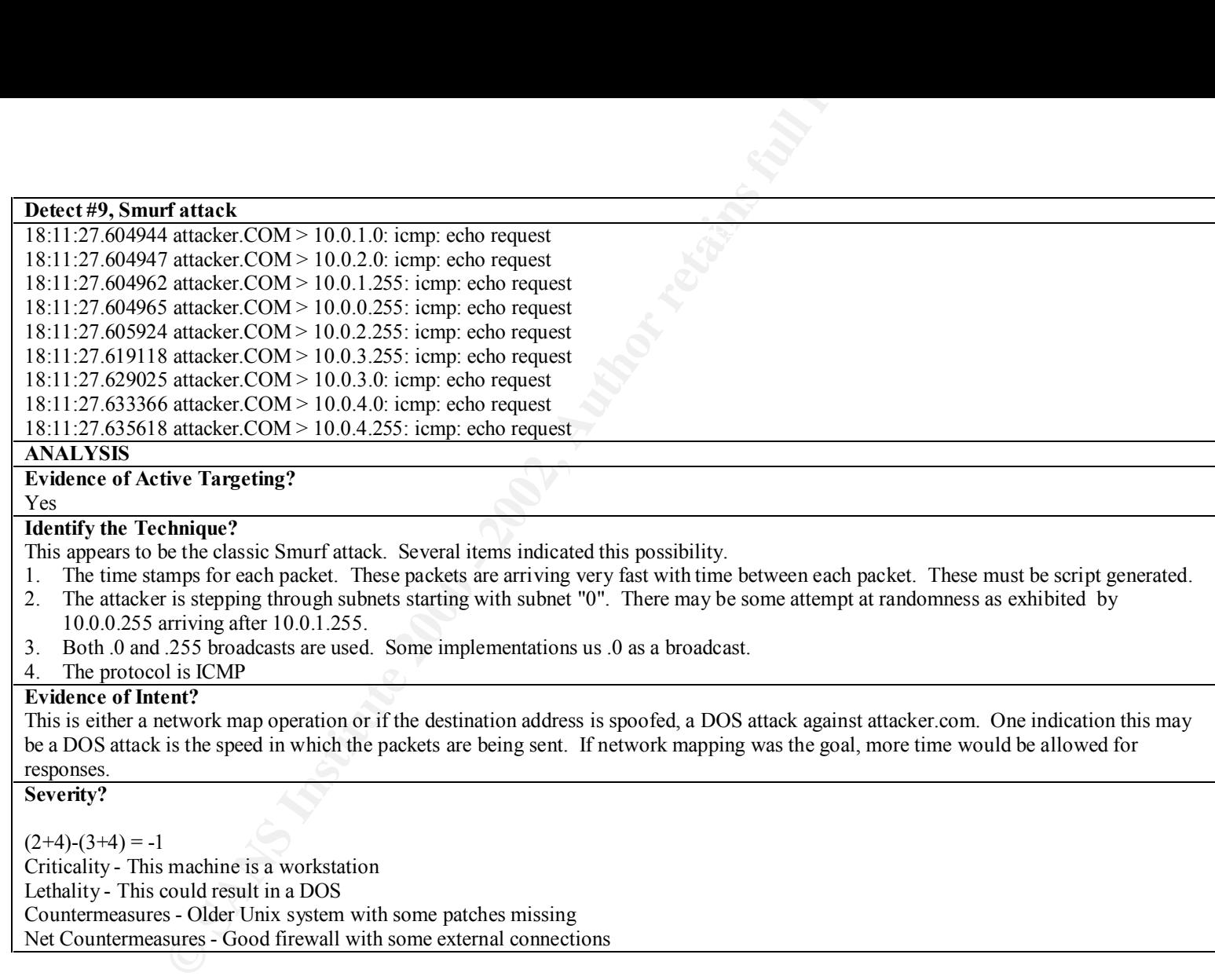

#### **Detect #10, Port Scanning**

**Examing**<br> **Examble 10** ana bbb.com.13356 > 10.0.68.19.111: S 2105675008:2105675008 (0)<br> **Foy ana bbb.com.13376 > 10.0.68.10.111: S 1283255785:1283255785 (0)**<br> **F19 ana.bbb.com.13376 > 10.0.68.1.111: S 1093368475:10933684**  $08:56:46.330769$  aaa.bbb.com.13356 > 10.0.68.19.111: S 2105675008:2105675008 (0) win 512 08:56:46.330929 aaa.bbb.com.13329 > 10.0.68.10.111: S 1283255785:1283255785 (0) win 512 08:56:46.331419 aaa.bbb.com.13376 > 10.0.68.21.111: S 1093368475:1093368475 (0) win 512 08:56:46.331747 aaa.bbb.com.13051 > 10.0.68.1.111: S 3429678225:3429678225 (0) win 512 08:56:46.332607 aaa.bbb.com.13332 > 10.0.68.13.111: S 4149824266:4149824266 (0) win 512 08:56:46.333058 aaa.bbb.com.13378 > 10.0.68.23.111: S 3619956806:3619956806 (0) win 512 08:56:46.333222 aaa.bbb.com.13379 > 10.0.68.24.111: S 21823303:21823303 (0) win 512 08:56:46.333386 aaa.bbb.com.13190 > 10.0.68.5.111: S 2733884631:2733884631 (0) win 512

**ANALYSIS**

#### **Evidence of Active Targeting?**

Yes

#### **Identify the Technique?**

The following are items of interest for the analyst.

- 1. The timestamps indicate a very fast scan.
- 2. The ports for the attacking host are random but within a defined range in the 13000 range
- 3. The attacker is working through the 10.0.68 subnet looking for machines that will respond to the SYN packet.
- 4. The attacking machine is interested in port 111, portmapper.

#### **Evidence of Intent?**

Port 111 is the Unix implementation of the Portmapper service. The remote-procedure call (RPC) *portmapper* program dynamically assignes the TCP and UDP ports for RPC services. It provides useful information to attackers by clearly reporting all RPC-based services that are available on the hosts. There are several know vulnerabilities associated with the RPC services that could be exploited by discovering a listening 111 port.

**Severity?**

#### $(2+5)-(3+4)=0$ Criticality - This machine is a Unix desktop system Lethality - This could lead to root access Countermeasures - Older Unix system with some patches missing Net Countermeasures - Good firewall with some external connections

# **Upcoming Training**

# Click Here to<br>{Get CERTIFIED!}

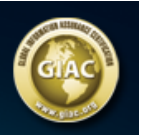

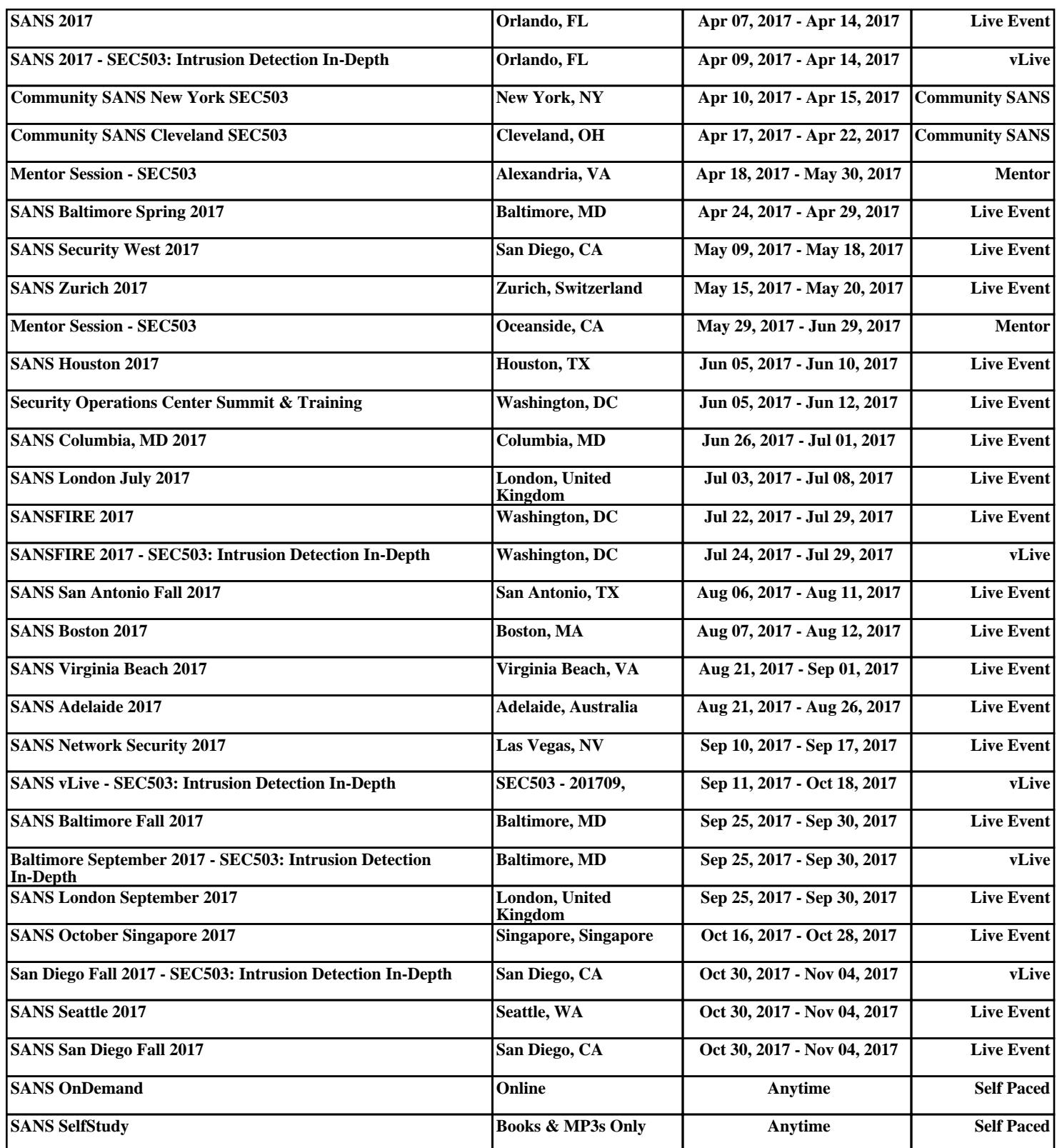